## **NU : Number of User Queue Elements**

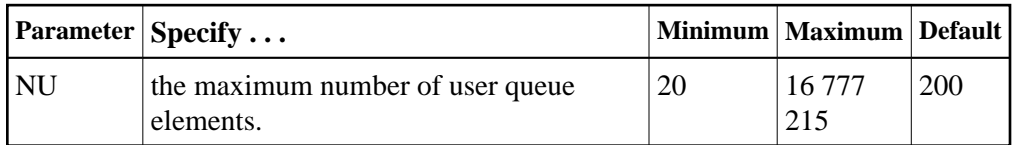

Adabas assigns a user queue element (UQE) to each active user when the user issues an OP command or (if the user did not issue an OP command) the first Adabas command.

Adabas releases the UQE when the user issues a CL command or when there is a timeout for an ET logic user who did not specify a restart ID in the control block (additions 1 field) for the OP command.

Currently,  $272 * (NU + 4)$  bytes are allocated to the user queue. The length of each UOE is 288 bytes.

In environments running in 31-bit addressing mode, the user queue is allocated above the 16-megabyte line.

Because each user's file list can be a different size, the number of users who can be active at the same time may be less than the NU value. Therefore, you may need to specify an NU value that is greater than the maximum number of users desired.

The Adabas session statistics or Adabas Online System can be used to tune this parameter for the next session.

## **Example:**

Run the Adabas nucleus with a maximum of 500 elements in the user queue.

**ADARUN PROG=ADANUC,NU=500**